Upload a results table to OMERO

```
ann_id = omero2pandas.update_table(my_data_frame, "Table Name", 142, "Ima
```
Retrieve a list of columns from a remote tab

columns = omero2pandas.get table columns( annotation\_id=142)

Read specific rows and/or columns

my\_dataframe = omero2pandas.read\_table( file\_id=10, column\_names=['object', 'intensi rows=range(0, 100, 10))

Server connection management, featuring Jupyter environment detection and login wid

connector = omero2pandas.connect\_to\_omero(server="myserver.my

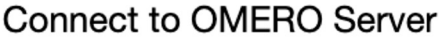

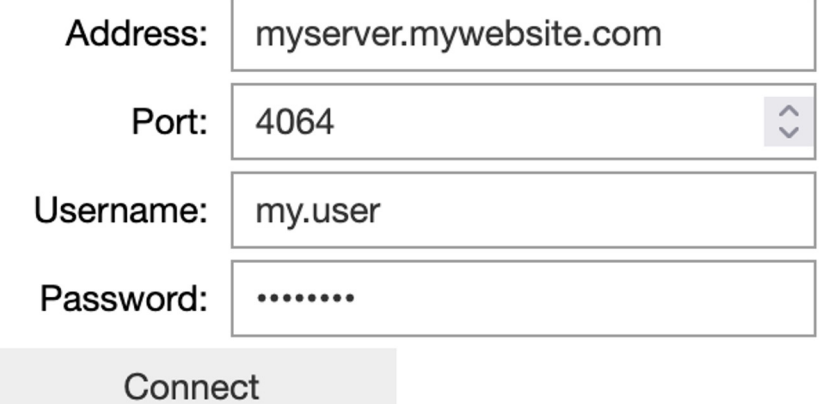

• Connector also auth tokens ge omero-user-to